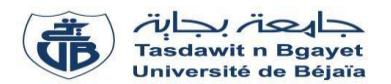

## **TP Informatique 1**

## **Corrigé de la série de TP N° :03**

**Exercice N°01:** *(Algorithme Programme Pascal)*

1) Traduire l'algorithme en Programme PASCAL

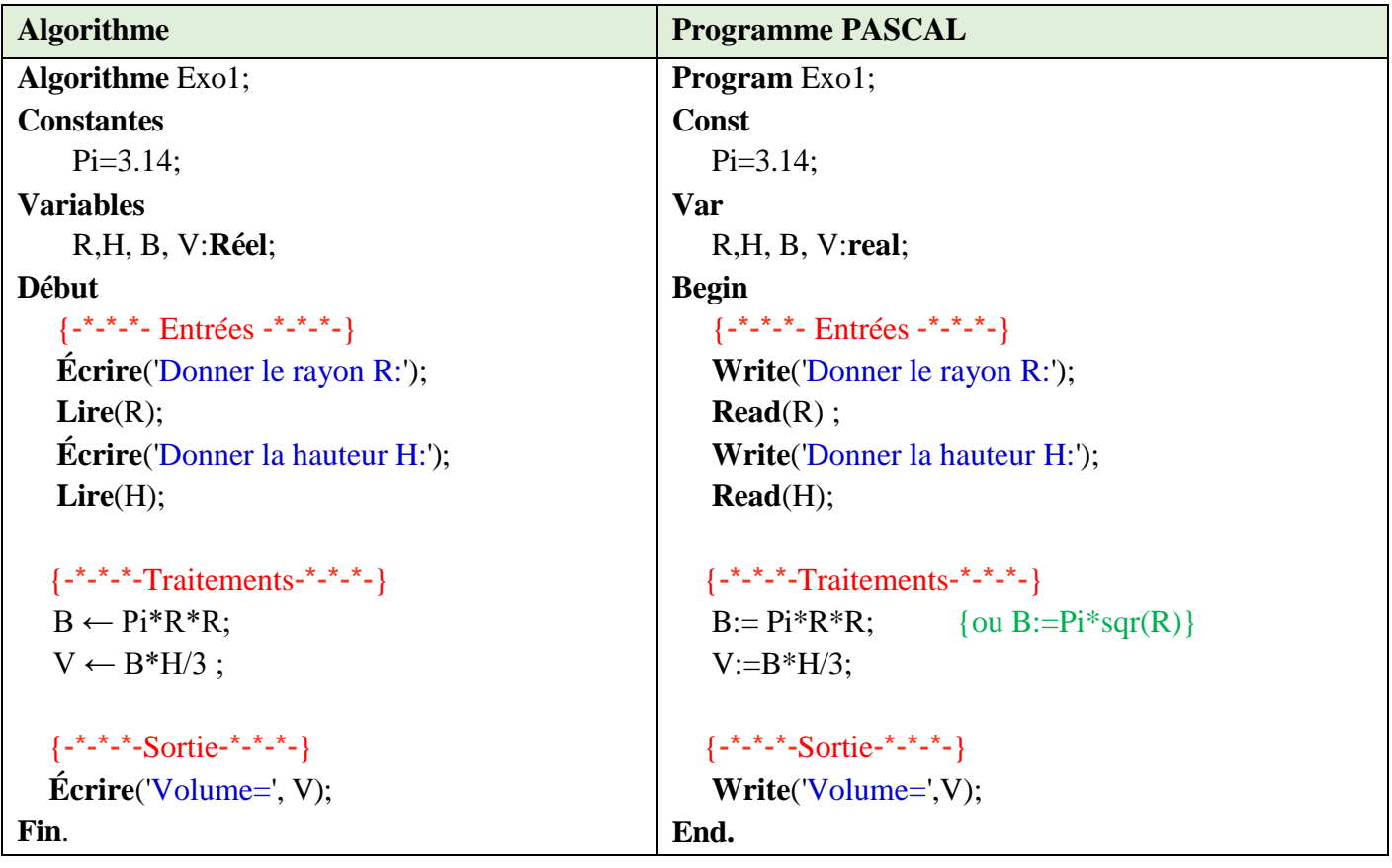

2) Compiler et exécuter le programme pour: R=2 et H=6

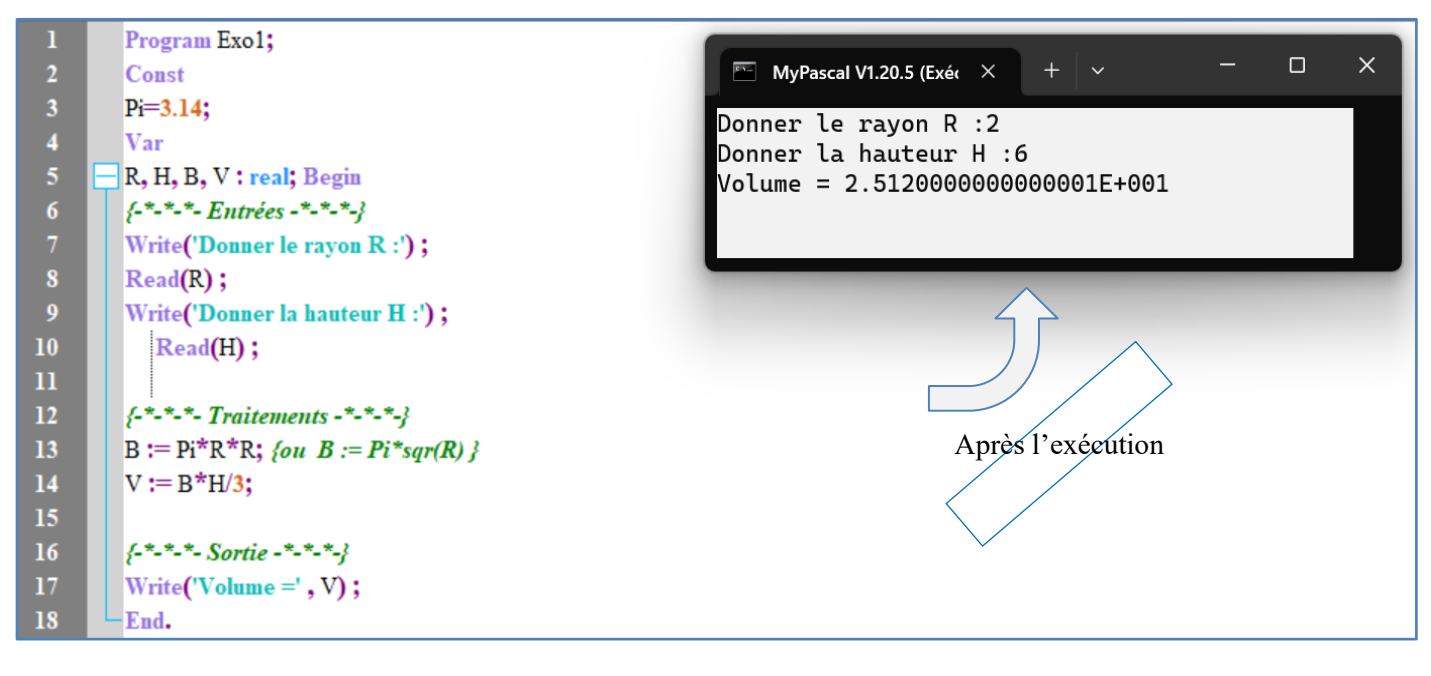

3) Remplacer la dernière instruction par:

 $Écrire('Volume = ', V:10:3)$ ;

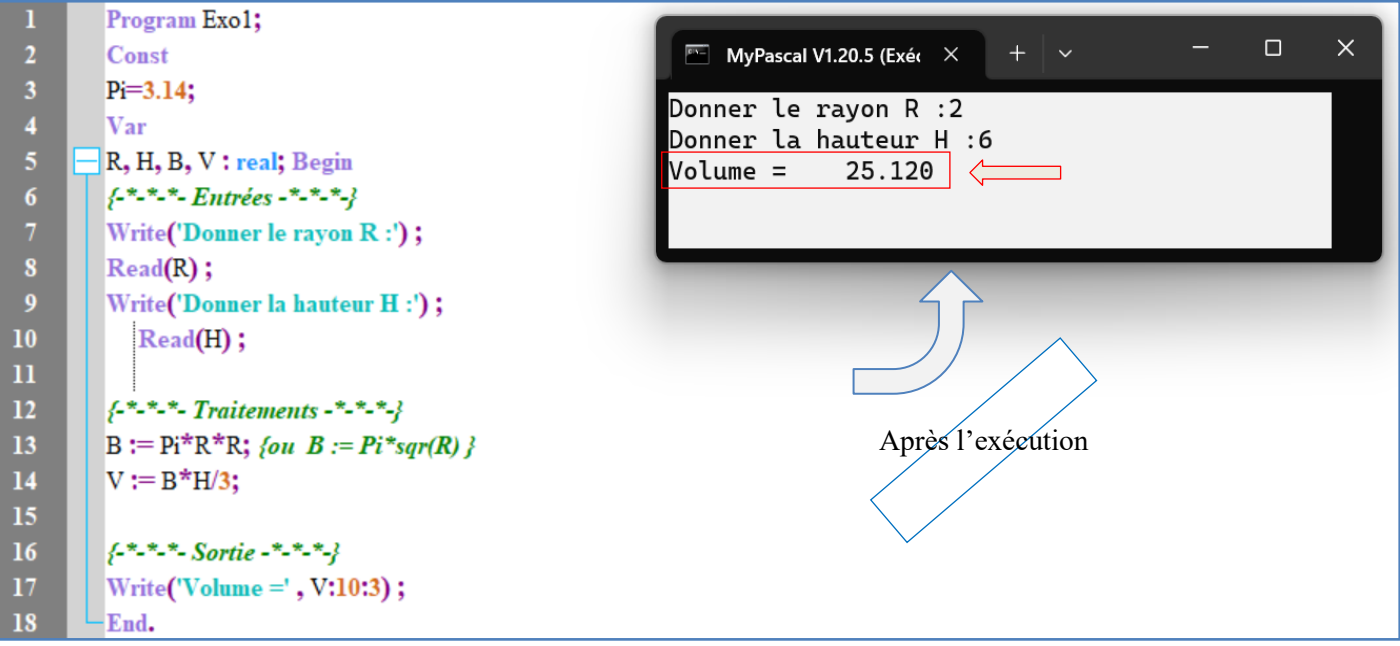

Le volume est affiché avec **10 espaces (ou positions)** et **3 chiffres** après la virgule.

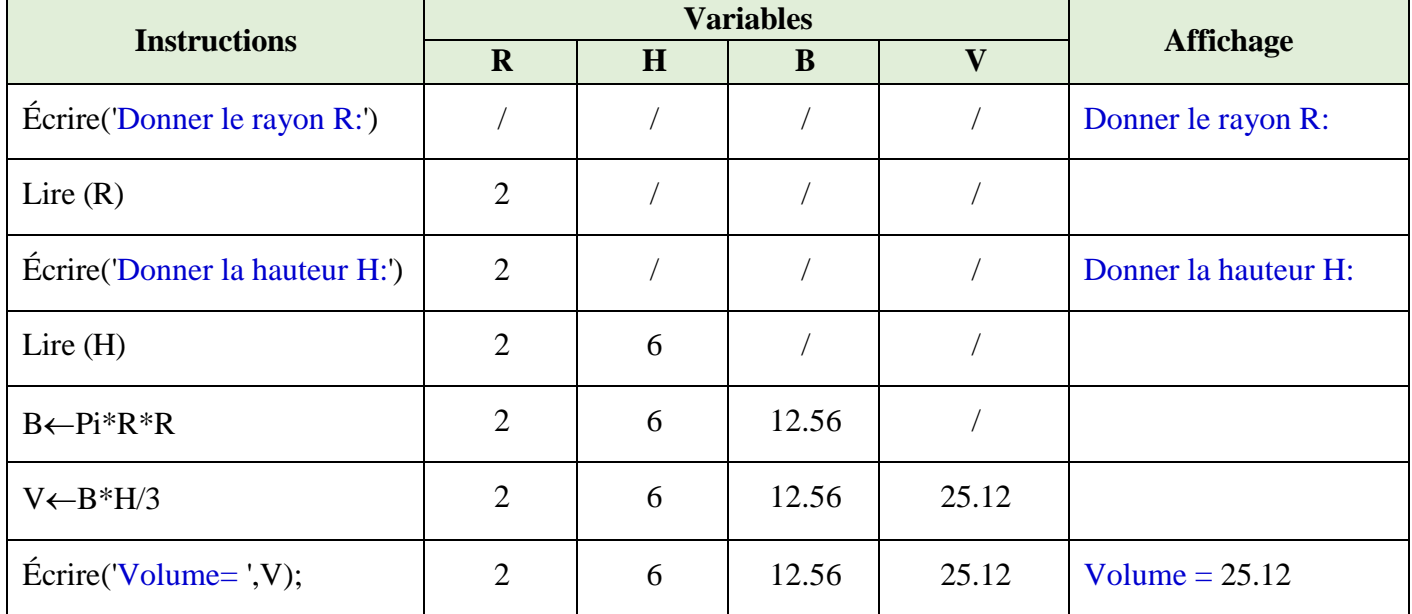

## 4) Déroulement du programme pour R= 2et H= 6

5) Déduire ce que fait le programme?

Le programme calcule le volume d'un cône.

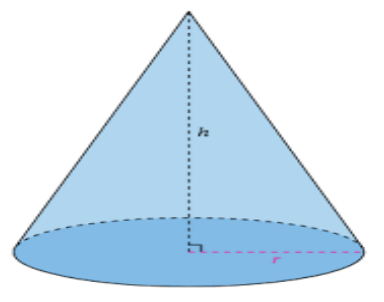

6) Compléter le schéma suivant:

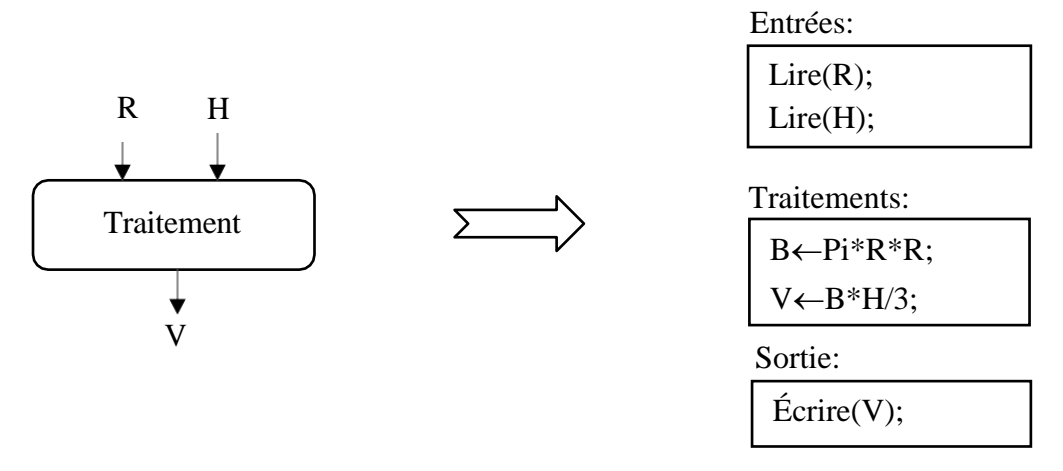

Chaque algorithme possède des variables d'entrée, des variables de sorties, constantes et une partie du traitement :

- Les variables d'entrées sont les variables lues (en utilisant l'instruction **Lire**);
- Les variables de sorties sont les variables affichées (en utilisant l'instruction **Écrire**);
- Les données intermédiaires qui peuvent être des variables ou des constantes (dans notre cas, on a la variable **B** et la constante **Pi**) qui sont des données non lues et non écrites utilisées pendant le traitement ;
- Traitement: contient les instructions d'affectation, tests et les boucles.

## **Exercice N°02:** *(Énoncé du problème Algorithme Programme Pascal)*

1) Permuter entre les deux variables X et Y?

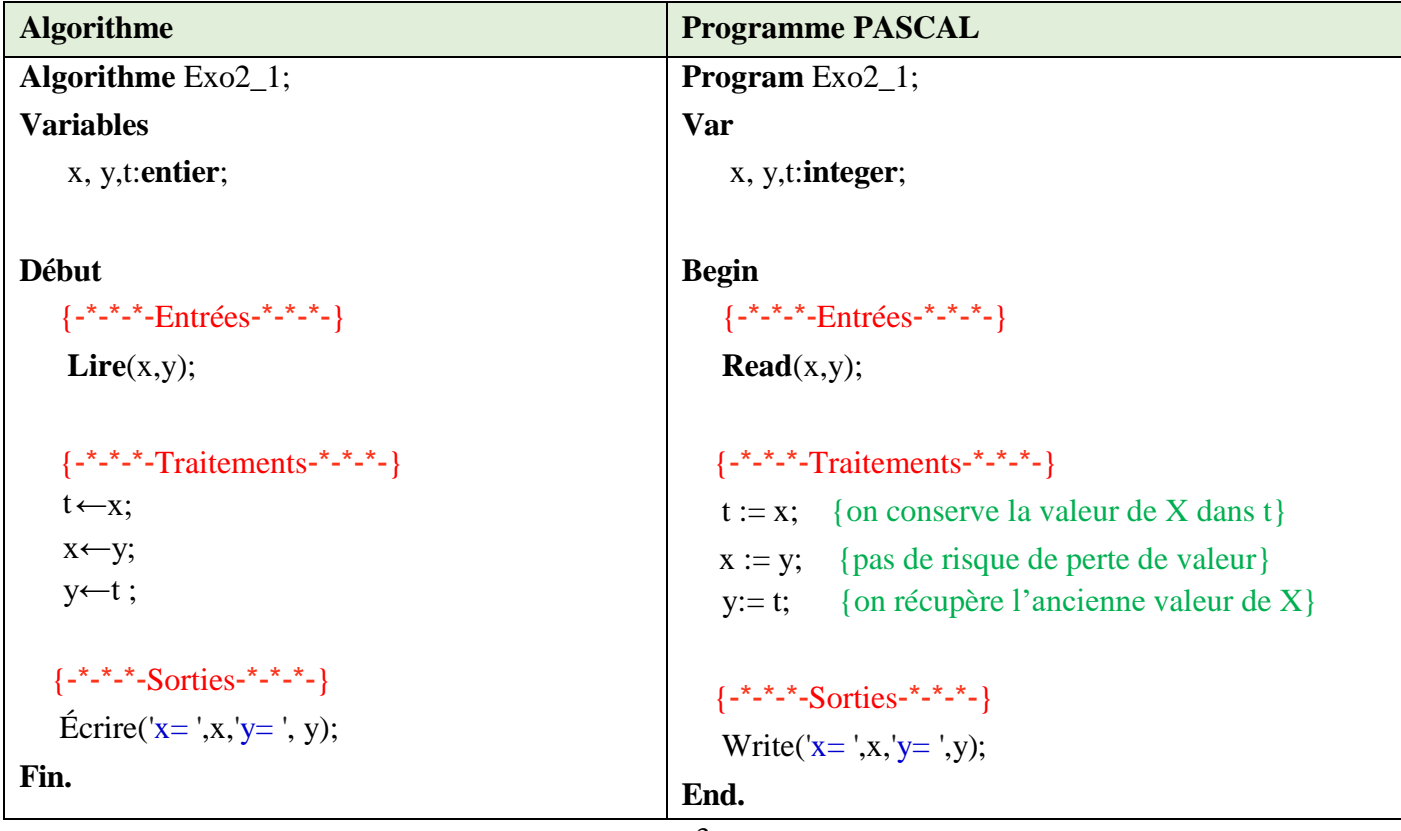

z[-7.00]

2) Permuter entre les trois variables X, Yet Z de telle sorte que la valeur de X soit dans Y, celle de Y dans Z et la valeur de Z dans X ?

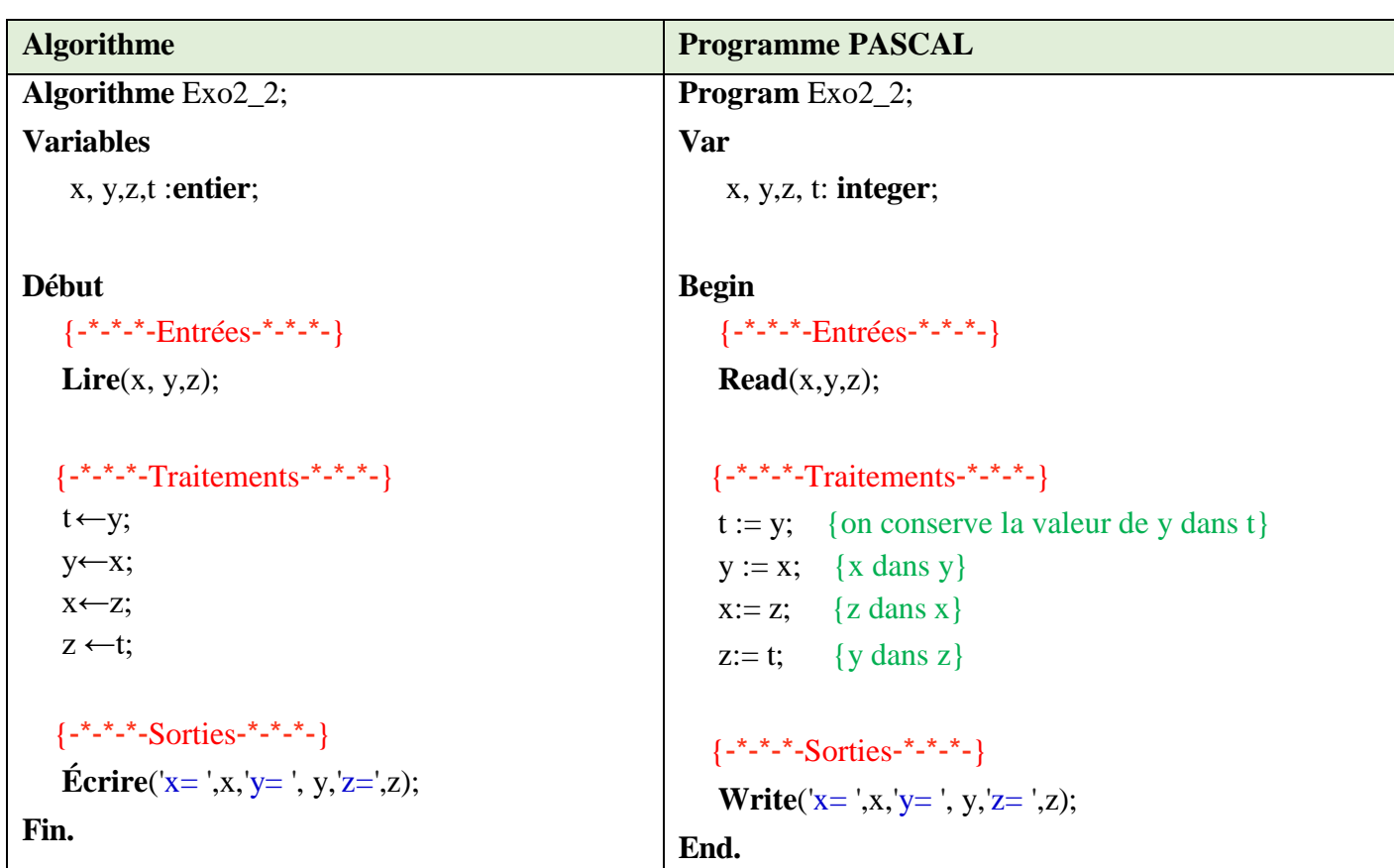

3) Calculer la valeur absolue, le carré et la racine carrée d'un nombre entier N ?

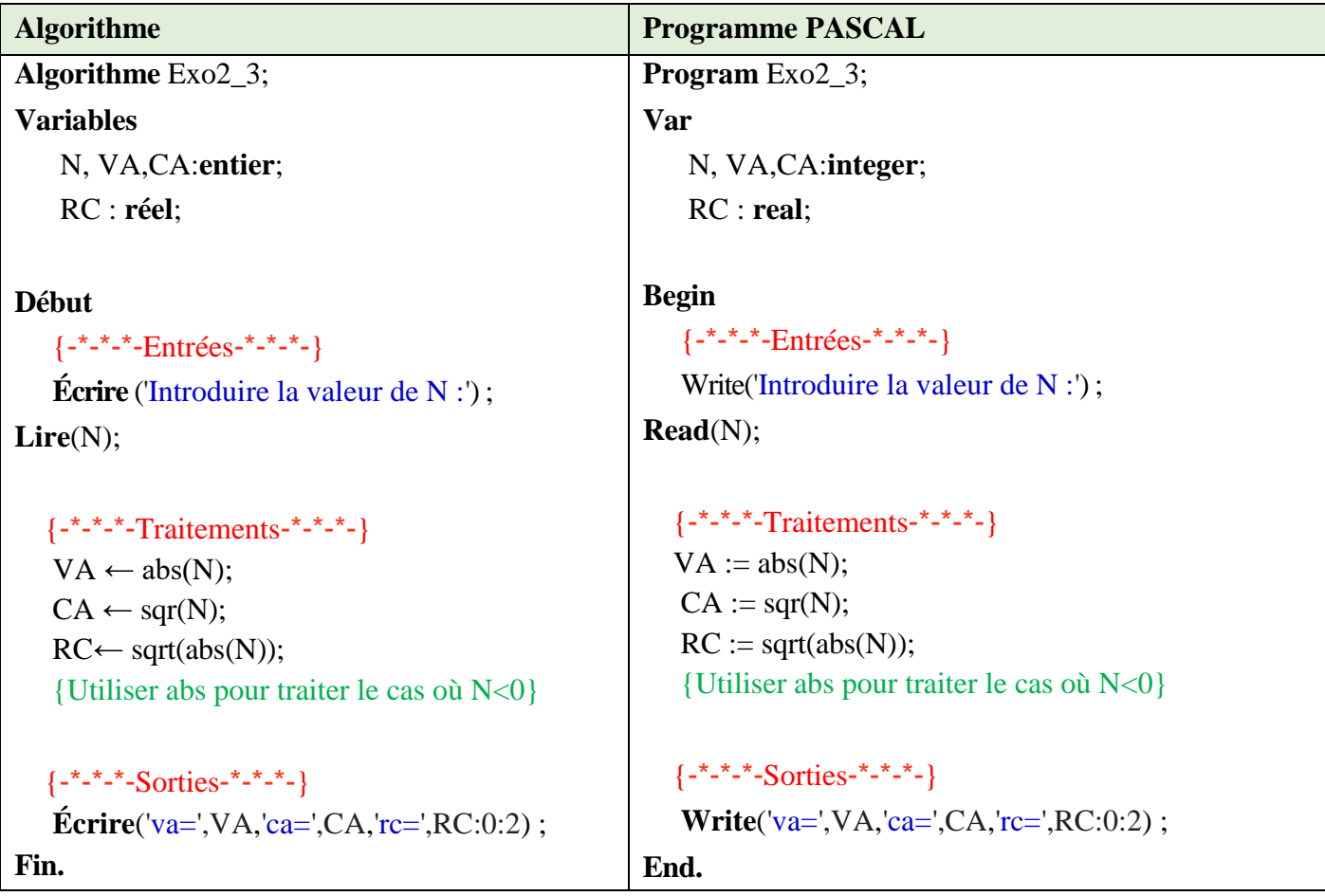

4) Calculer le quotient et le reste de la division euclidienne de A par B?

| <b>Algorithme</b>                                               | <b>Programme PASCAL</b>                                        |
|-----------------------------------------------------------------|----------------------------------------------------------------|
| <b>Algorithme Exo2_4;</b>                                       | <b>Program</b> $Exo2_4$ ;                                      |
| <b>Variables</b>                                                | Var                                                            |
| $A,B,Q, R:$ entier;                                             | $A,B,Q, R:$ integer;                                           |
|                                                                 |                                                                |
| <b>Début</b>                                                    | <b>Begin</b>                                                   |
| $\{-*-*-*-Entr\acute{e}es-*-*-*-\}$                             | $\{-*-*-*-Entr\acute{e}es-*-*-*-\}$                            |
| $Line(A,B);$                                                    | Read(A,B);                                                     |
|                                                                 |                                                                |
| $\{-*-*-Traitements-*-*-\}$                                     | $\{-*-*-*\text{-}Traitements--*-*-*-\}$                        |
| $Q \leftarrow$ Adiv B;                                          | $Q:=$ Adiv B;                                                  |
| $R \leftarrow$ Amod B;                                          | $R :=$ Amod B;                                                 |
|                                                                 |                                                                |
| $\{-*-*-*-Sorties-*-*-*-\}$                                     | $\{-*-*-*-Sorties-*-*-*\}$                                     |
| <b>Écrire</b> ('Le quotient est : ',Q, 'et le reste est : ',R); | <b>Write</b> ('Le quotient est : ',Q, 'et le reste est : ',R); |
| Fin.                                                            | End.                                                           |

5) Vérifier si un nombre N est pair ou impair

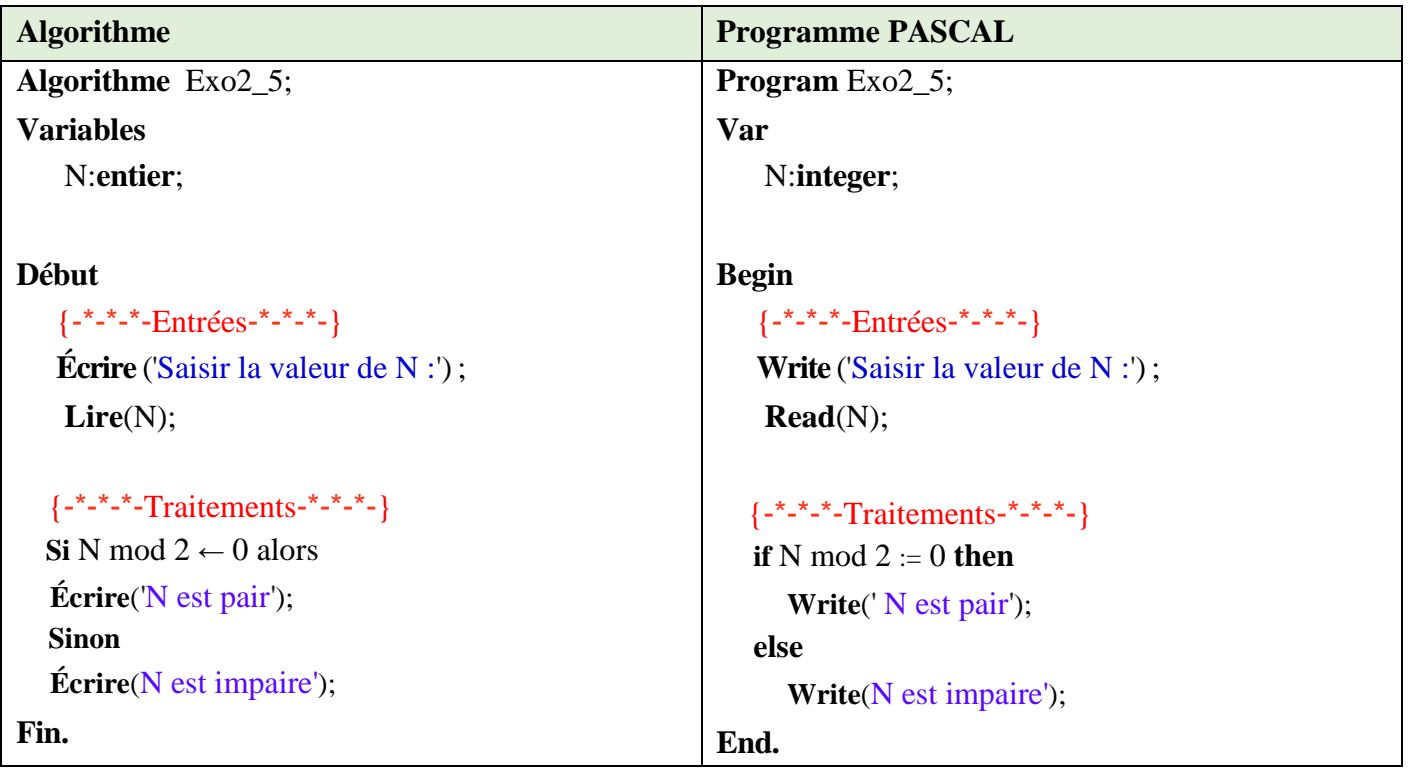

6) Convertir en octets un nombre donné en bits?

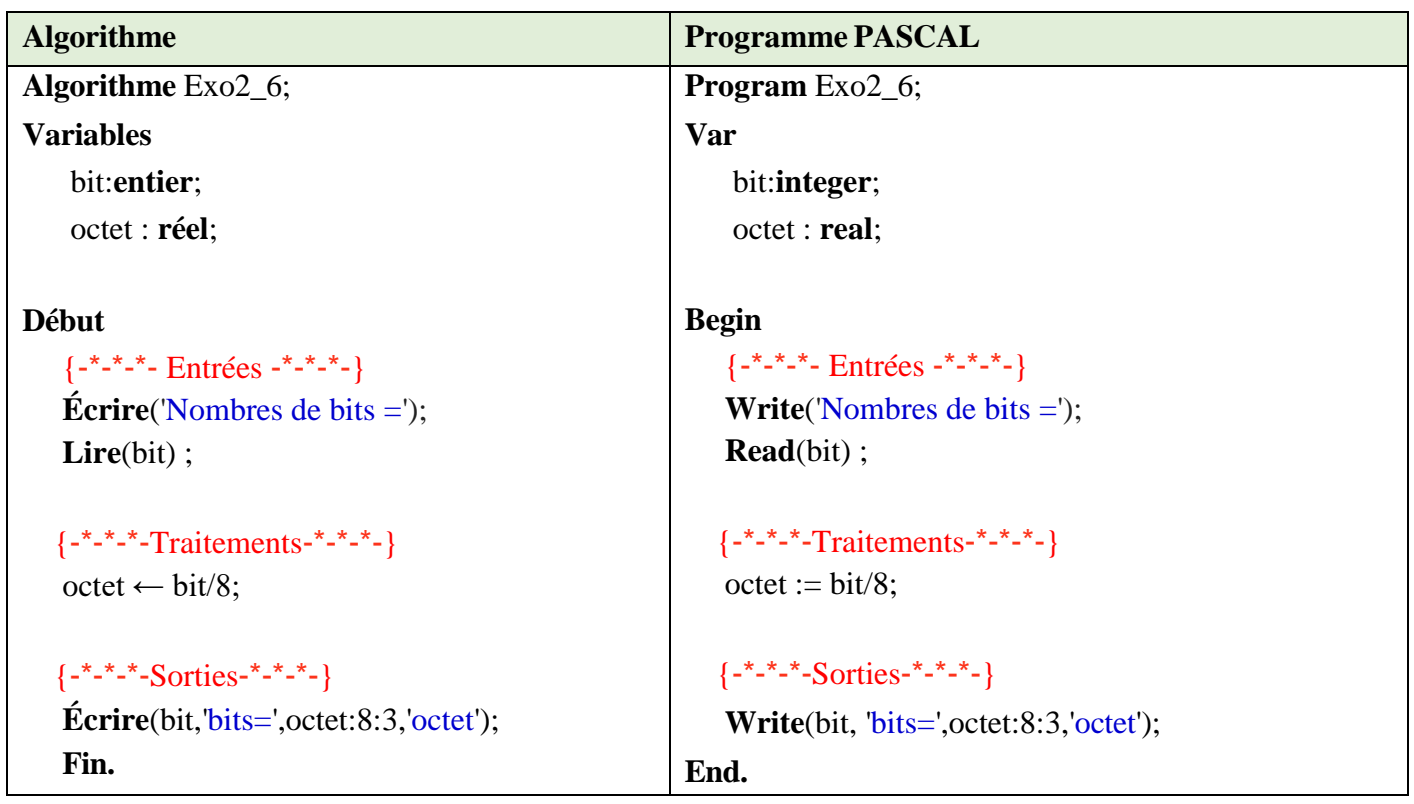

7) Lire les notes de trois matières (*N1*, *N2* et *N3*) ensuite calculer et afficher leur moyenne ?

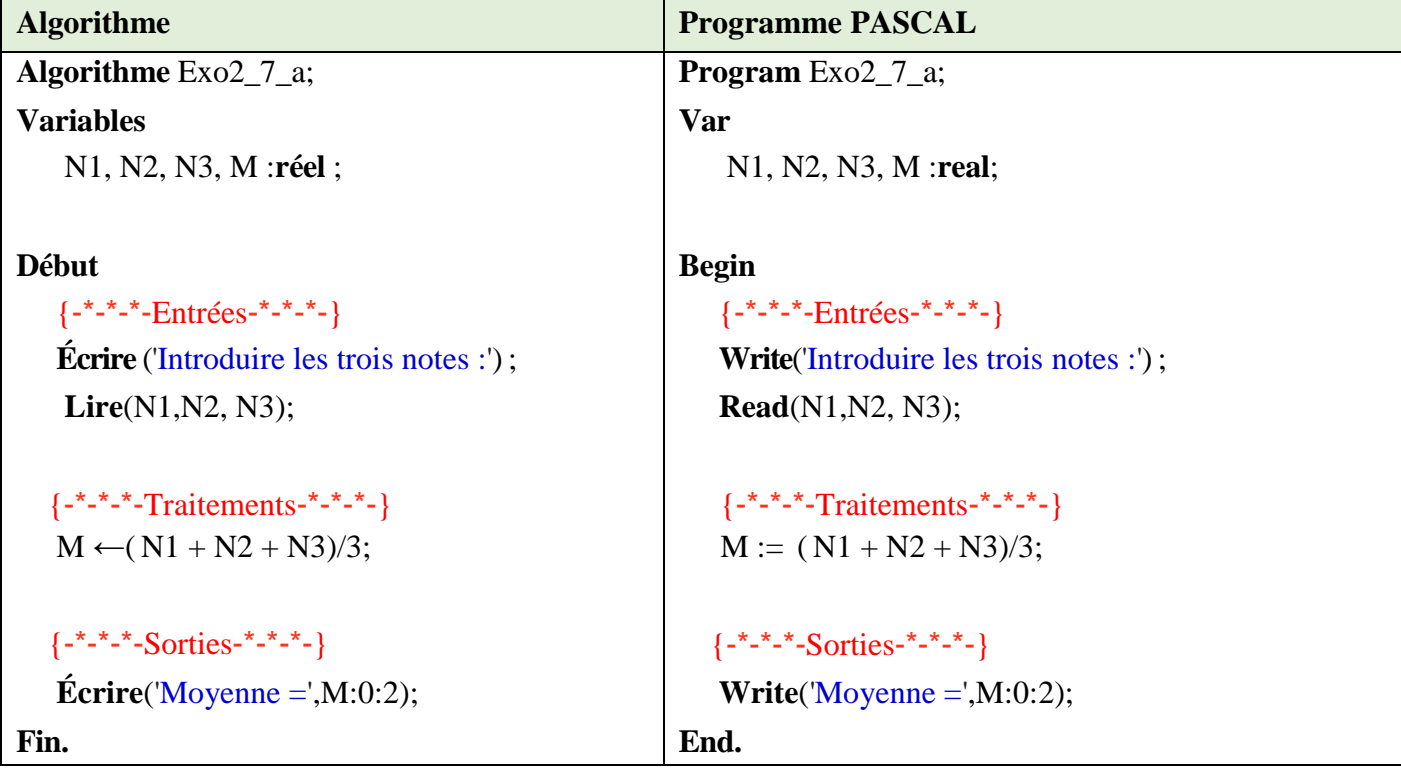

Modifier l'algorithme dans le cas où des coefficients (*C1*, *C2* et *C3*) sont attribués aux trois matières.

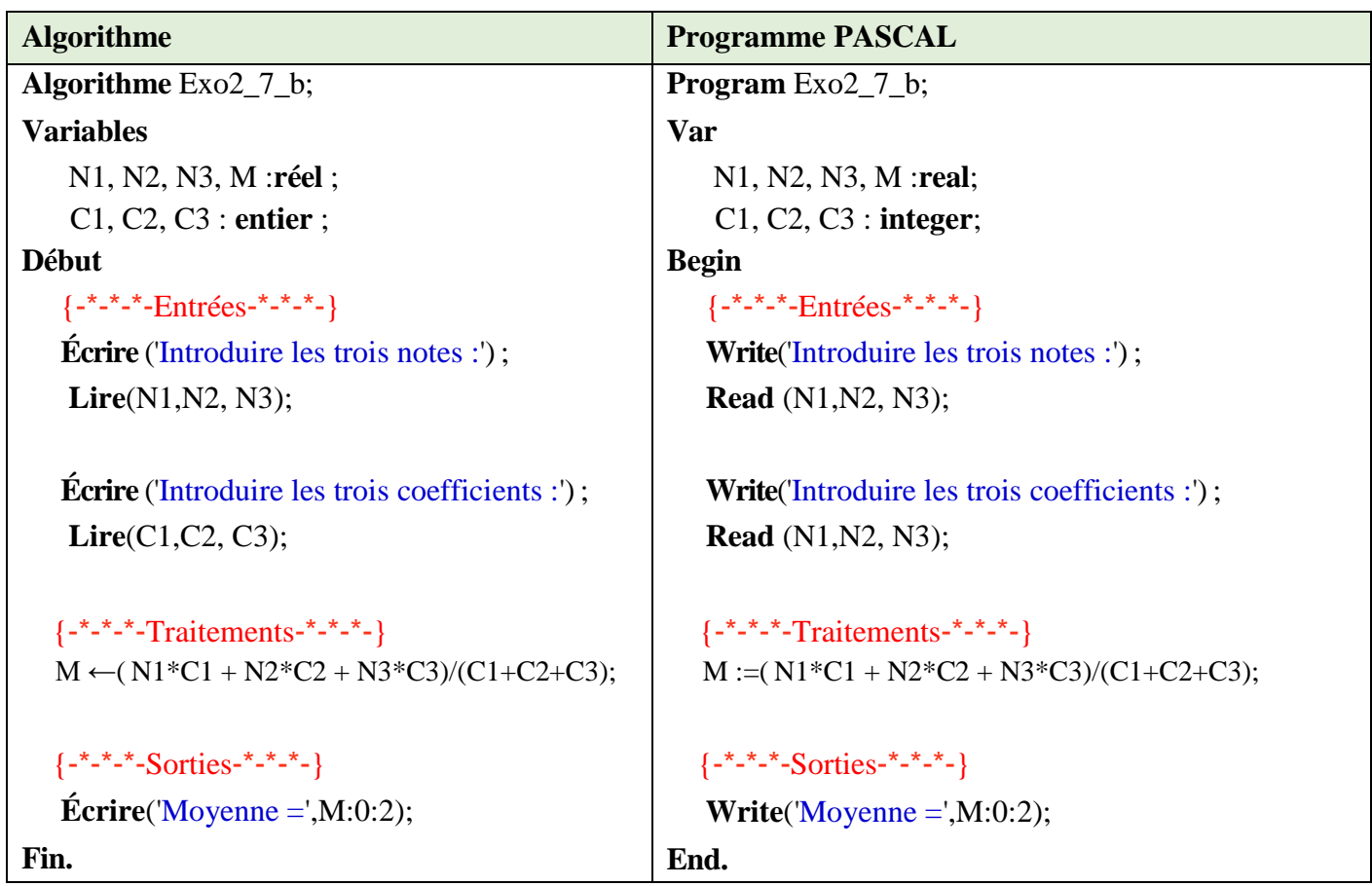